#### An Introduction to Regression Discontinuity Design

Laura Wherry Assistant Professor Division of GIM & HSR

RCMAR/CHIME Methodological Seminar

November 20, 2017

# Introduction to Regression Discontinuity Design (RDD)

- ▶ A relatively \*new\* nonexperimental research approach (emerged in late 1990s in economics)
- $\triangleright$  Strong research design that approximates random assignment, potentially more credible than other quasi-experimental approaches
- $\triangleright$  Yet to be fully taken advantage of in the health care research setting
	- $\triangleright$  See BMJ article by Venkataramani, Bor and Jena (2016)
- $\triangleright$  Estimates treatment effect in nonexperimental setting when treatment is determined by whether an observed "assignment" variable exceeds a known cutoff point
	- $\triangleright$  e.g. Eligibility for Medicare begins at age 65
- $\triangleright$  Compares individuals with values just above and below the cutoff point to estimate a treatment effect

#### Example 1: Medicare at Age 65 Card, Dobkin, Maestas QJE 2009

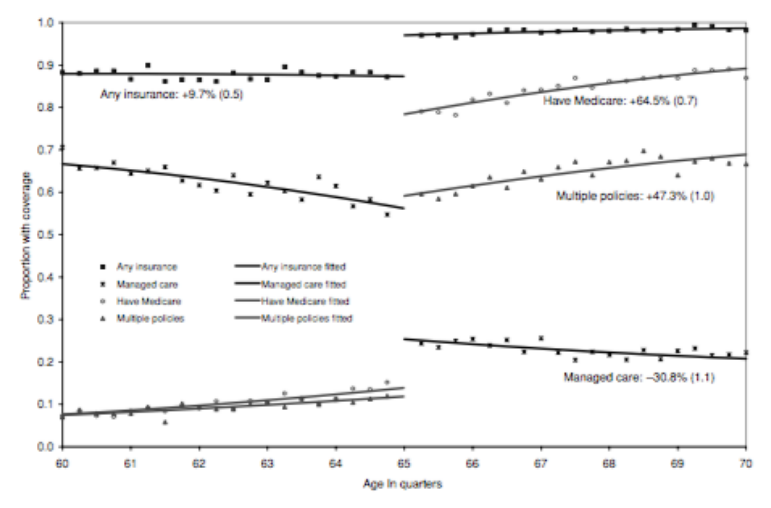

**FIGURE I** Changes in Health Insurance at Age 65 in National Health Interview Survey

### Example 1: Medicare at Age 65 Card, Dobkin, Maestas QJE 2009

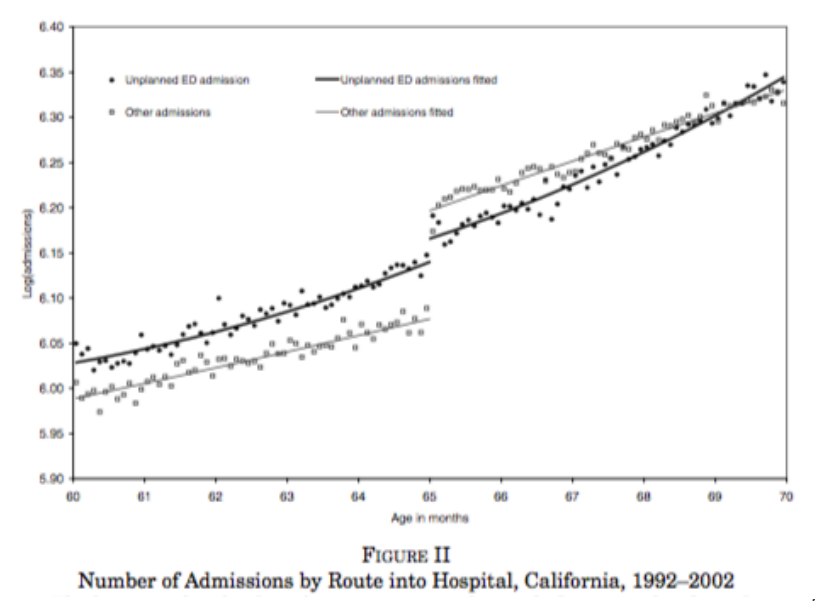

### Example 1: Medicare at Age 65 Card, Dobkin, Maestas QJE 2009

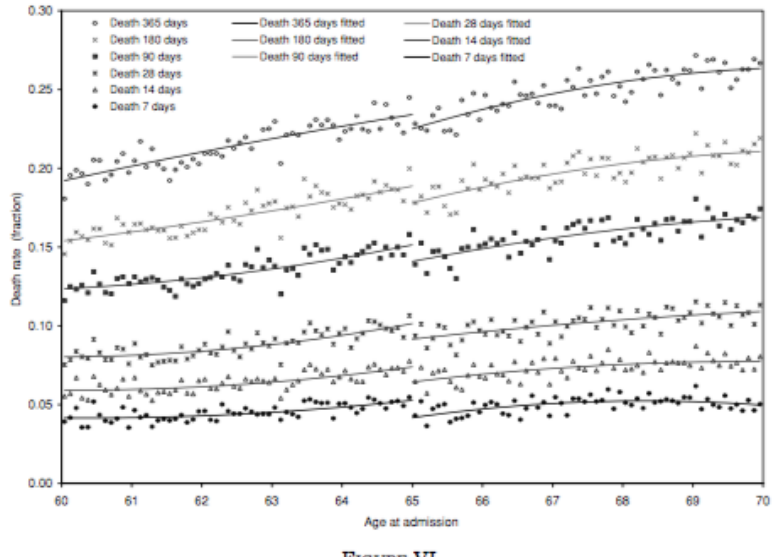

**FIGURE VI** Patient Mortality Rates over Different Follow-Up Intervals

### Example 2: Length of Hospital Stay After Birth Almond and Doyle AEJ:EP 2011

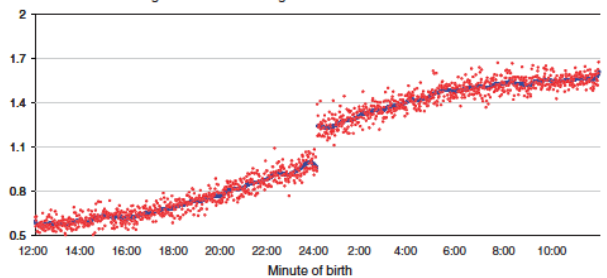

Panel A. Additional midnights: before law change

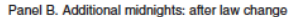

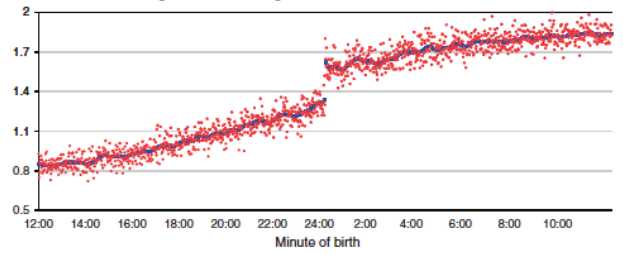

### Example 2: Length of Hospital Stay After Birth Almond and Doyle AEJ:EP 2011

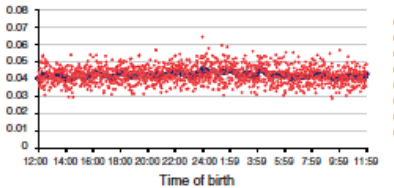

Panel A. Twenty-eight day readmission rate: before law change Panel B. Twenty-eight day readmission rate: after law change

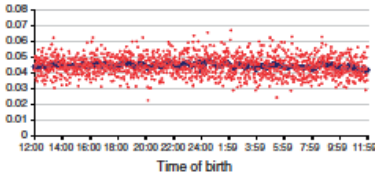

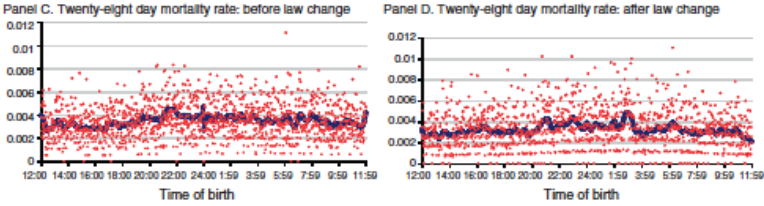

Panel D. Twenty-eight day mortality rate: after law change

- $\triangleright$  Assumes that individuals on either side of cutoff are otherwise similar in absence of treatment
- $\triangleright$  What will invalidate the RD design?
	- If individuals can manipuate their value of the "assignment variable" to gain treatment
	- $\triangleright$  If individuals are not similar on either side of cutoff
- $\blacktriangleright$  How to check this?
	- $\triangleright$  Make sure that no heaping at cutoff
	- $\triangleright$  Make sure observable baseline covariates do not change at the cutoff

### $\blacktriangleright$  Advantages:

- $\triangleright$  Relies only on the assumption that variation in treatment is as good as random in a neighborhood around the cutoff
- $\triangleright$  Assumption can be tested by looking at density and distribution of observed covariates around cutoff

#### $\blacktriangleright$  Disadvantages:

 $\triangleright$  Tells you information on treatment effect that may not necessarily generalize to broader population (i.e. external validity)

- 1. Graph the data for visual inspection
- 2. Estimate the treatment effect using regression methods
- 3. Run checks on assumptions underlying research design
- 1. Sharp RD: Probability of receiving treatment jumps from 0 to 1 at cutoff
	- $\triangleright$  Treatment effect estimated by comparing outcomes for individuals right above and below cutoff
- 2. Fuzzy RD: Probability of receiving treatment increases at cutoff but depends on other factors
	- $\triangleright$  Comparing outcomes for individuals right above and below cutoff gives effect of assignment to treatment by the cutoff rule
	- $\blacktriangleright$  Instrumental variables methods are used to estimate effect among compliers

## Step 1: Graph the Data

- $\triangleright$  Major advantage of the RDD approach is its transparency
- $\triangleright$  Graph the average value of the outcome variable  $(Y)$  for different bins of the assignment variable (X)
	- $\triangleright$  Pick bins of large enough size to show smooth picture, but small enough to allow to see jump at cutoff
- $\triangleright$  (Optional) overlay a flexible regression model to "smooth" the graph
- $\triangleright$  FRD only: Also graph the probability of treatment

## Step 1: Graph the Data

- $\triangleright$  Major advantage of the RDD approach is its transparency
- $\triangleright$  Graph the average value of the outcome variable  $(Y)$  for different bins of the assignment variable (X)
	- $\triangleright$  Pick bins of large enough size to show smooth picture, but small enough to allow to see jump at cutoff
- $\triangleright$  (Optional) overlay a flexible regression model to "smooth" the graph
- $\triangleright$  FRD only: Also graph the probability of treatment

Note: In Stata, rdplot command will pick the optimal bin size for you, download from https://sites.google.com/site/rdpackages/rdrobust

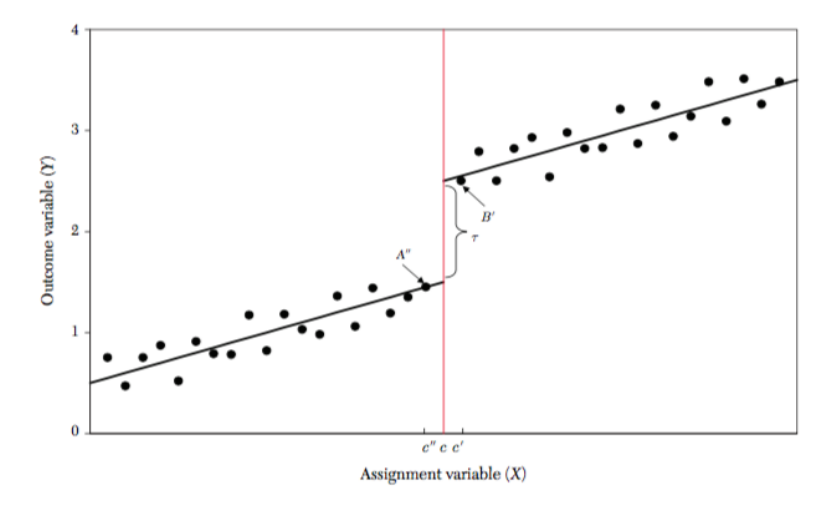

Figure 1. Simple Linear RD Setup

## Step 2: Estimate the Treatment Effect

Two different types of regression methods

- 1. Parametric regression: polynomial regression methods require functional form assumption and use data points further away from cutoff in estimation
	- $\triangleright$  Ex. linear RD regression (next slide)
- 2. Nonparametric regression: local linear regression methods do not require functional form assumption and put more weight on observations closest to the cutoff
	- $\blacktriangleright$  Implement using rdrobust in Stata, download from https://sites.google.com/site/rdpackages/rdrobust

FRD only: estimate the treatment effect using Two-Stage Least Squares

## Basic Linear RD Regression

Estimate the following linear regression

$$
Y = \alpha + D\tau + X\beta + \epsilon \tag{1}
$$

where *Y* is the outcome variable *X* is the assignment variable  $D = 1$  if  $X >$  cutoff value  $c$  $D = 0$  otherwise

### Basic Linear RD Regression

Estimate the following linear regression

$$
Y = \alpha + D\tau + X\beta + \epsilon \tag{1}
$$

where *Y* is the outcome variable *X* is the assignment variable  $D = 1$  if  $X >$  cutoff value  $c$  $D = 0$  otherwise

In Stata: (1) generate  $D=1*(xvar>=c)$ (2) regress yvar D xvar, robust Coefficient estimate for D will give you the treatment effect

- $\triangleright$  Check specification choice: examine sensitivity of regression estimates to functional form assumption (ex. linear model) and bandwidth of observations around cutoff
- $\triangleright$  Make sure good comparison: check for jumps in value of baseline covariates at the cutoff point
- $\triangleright$  Check for sign of manipulation: look for discontinuities in density of assignment variable
- $\blacktriangleright$  Placebo test: look at whether outcome is discontinuous at other values of assignment variable
- $\triangleright$  Medicaid expansion for children implemented in 1991 applied to kids born after September 30, 1983 only
- $\triangleright$  Kids (or parents) born right before and after this date were not able to manipulate their birthdates
- $\triangleright$  Kids born right before and after this date are otherwise similar
- $\triangleright$  Therefore, this rule created variation in childhood exposure to Medicaid that was as good as random for kids born right before and after September 30, 1983

## RD Graph of Treatment

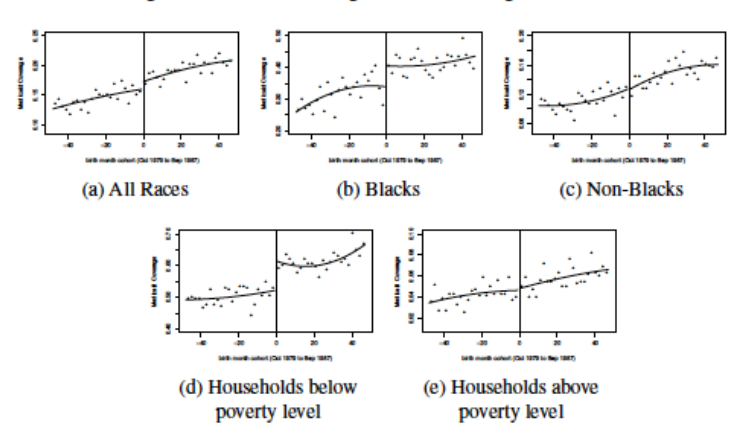

Figure 1: Medicaid Coverage in Childhood, Ages 8 to 13, NHIS

## RD Graph of Outcome: Later Life Mortality (Ages 15-18)

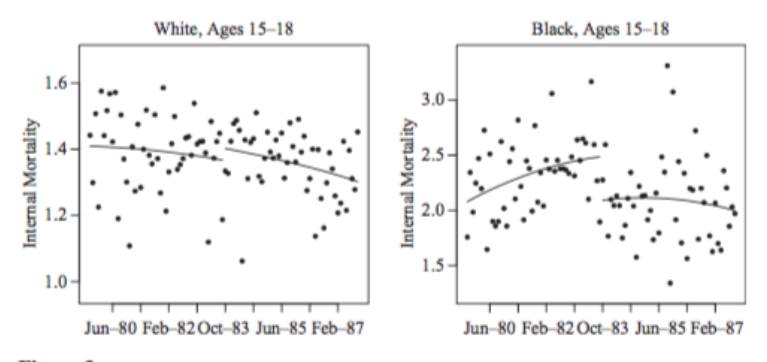

**Figure 3** Child Mortality from Internal Causes by Child Race

### RD Regression Estimates

**Table 3** 

Change in Annual Internal-Cause Mortality Rate for Children Born After September 30, 1983, by Race and Age Group

|                      | <b>Black Children</b> |             |            | <b>White Children</b> |          |          |
|----------------------|-----------------------|-------------|------------|-----------------------|----------|----------|
|                      | Four-                 | Three-      | Two-       | Four-                 | Three-   | Two-     |
|                      | Year                  | Year        | Year       | Year                  | Year     | Year     |
|                      | Window                | Window      | Window     | Window                | Window   | Window   |
| Ages 15–18           |                       |             |            |                       |          |          |
| Linear               | $-0.443***$           | $-0.465***$ | $-0.460**$ | 0.028                 | $-0.000$ | $-0.009$ |
|                      | (0.126)               | (0.151)     | (0.195)    | (0.048)               | (0.052)  | (0.068)  |
| Linear spline        | $-0.447***$           | $-0.465***$ | $-0.453**$ | 0.025                 | $-0.000$ | $-0.006$ |
|                      | (0.124)               | (0.148)     | (0.195)    | (0.045)               | (0.050)  | (0.065)  |
| Quadratic            | $-0.448***$           | $-0.471***$ | $-0.467**$ | 0.022                 | $-0.001$ | $-0.010$ |
|                      | (0.125)               | (0.148)     | (0.194)    | (0.046)               | (0.051)  | (0.066)  |
| Quadratic spline     | $-0.456**$            | $-0.349$    | 0.053      | 0.008                 | 0.011    | 0.077    |
|                      | (0.197)               | (0.258)     | (0.320)    | (0.071)               | (0.072)  | (0.085)  |
| <b>Baseline</b> mean | 2.322                 | 2.387       | 2.440      | 1.393                 | 1.378    | 1.384    |
| N                    | 192                   | 144         | 96         | 192                   | 144      | 96       |

- $\triangleright$  Checked for robustness to other functional forms and window sizes
- $\triangleright$  Checked to make sure no heaping (i.e. manipulation) at cutoff
- $\triangleright$  Checked for discontinuities in baseline covariates: birth weight and gestational age, mother's characteristics (age, marital status, educational attainment)
- $\triangleright$  Checked for jumps at non-discontinuity points
- ▶ Venkataramani AS, Bor J, Jena AB. 2016. Regression Discontinuity Designs in Healthcare Research. BMJ 352: i1216.
- ▶ Lee DS, Lemieux T. 2010. Regression Discontinuity Designs in Economics. Journal of Economic Literature 48(2): 281-355.
- **Imbens GW, Lemieux T. 2008. Regression Discontinuity Designs: A Guide** to Practice. Journal of Econometrics 142: 615-635.

Thank you! lwherry@mednet.ucla.edu